## Frequently Asked Questions

## Online Application Filing – Dry Cleaning Machines

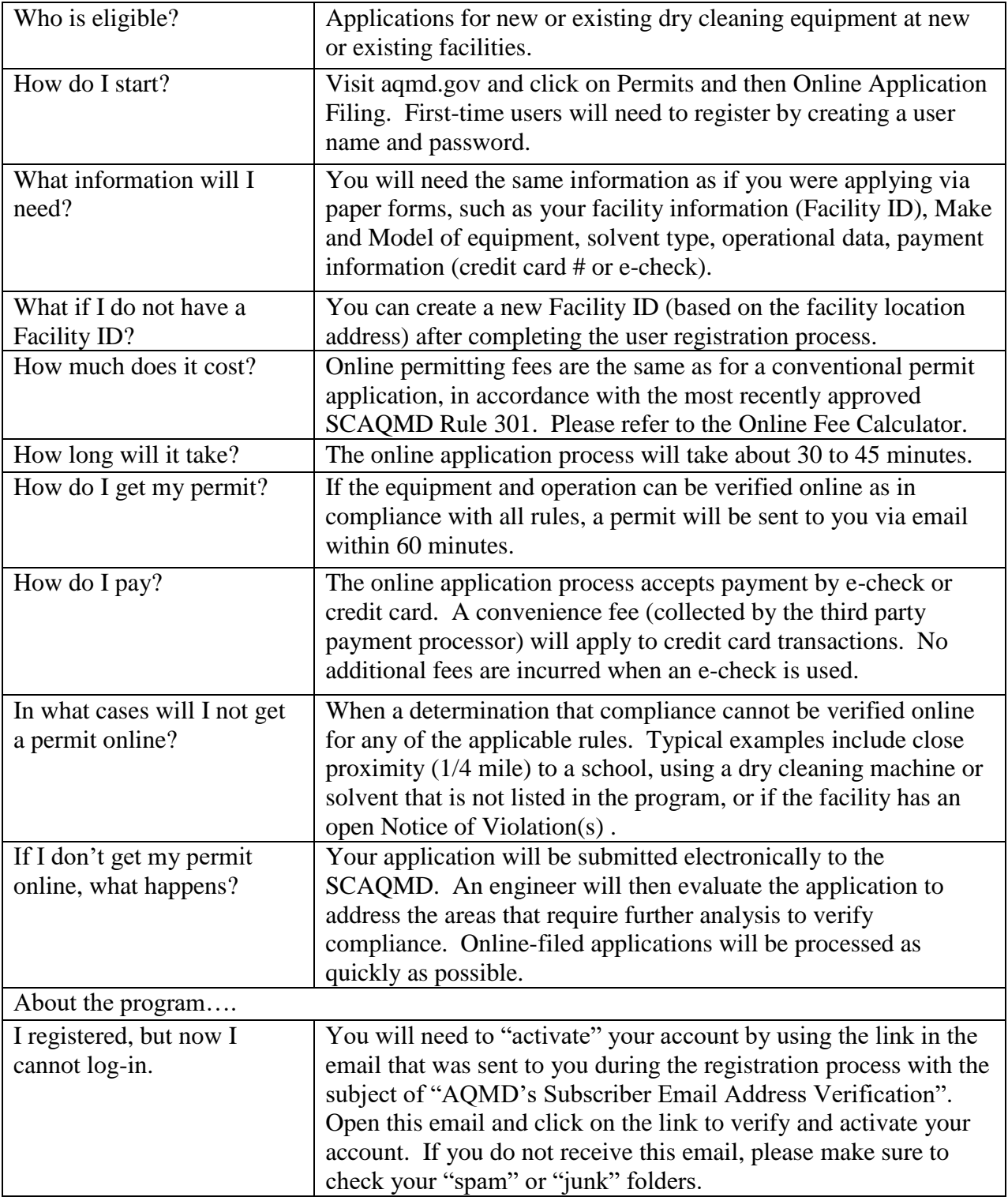